# Kursübersicht

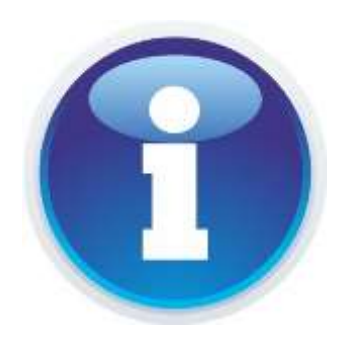

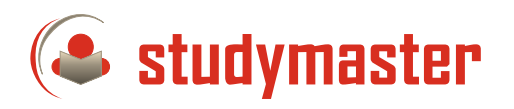

## EDV-Kaufberatung: PC, Laptop oder Tablet

Welches Gerät ist das richtige für mich? PC oder Laptop oder doch lieber ein Apple iPad? Was brauche ich wirklich an Ausstattung, Programmen und Zubehör? (2 Std.)

#### Google Earth

Mit Google Earth können Sie nicht nur um die Welt fliegen und Satellitenbilder, Karten, Gelände-formationen und 3D-Gebäude betrachten. Sie können unter die Wasser-oberfläche tauchen oder mit Hilfe historischer Bilder der Welt beim Älterwerden zuschauen. (1,5 Std.)

## Outlook

Mit Outlook lassen sich Nachrichten, Termine, Kontakte, Aufgaben und Dokumente verwalten, Aktivitäten überwachen sowie E-Mails versenden. Ein hilfreiches Werkzeug, um den internen und externen Informationsfluss ganzer Firmen zu organisieren. (2 x 3 Std.)

## HDR Fotografie

Sparen Sie sich teure Kameras, die HDR Bilder erzeugen können. In diesem Kurs lernen Sie, wie es mit fast jeder gängigen und besseren Digitalkamera und der richtigen Software funktioniert. (1,5 Std.)

## Ein Cewe-Fotobuch selbst gestalten

Sie möchten Ihre Foto-Erinnerungen an eine schöne Reise, eine besondere Veranstaltung oder einfach nur so auf eine ganz besondere Weise präsentieren? Erstellen Sie von Ihren schönsten Bildern und Erinnerungen ein Fotobuch - ein ideales Geschenk, z.B. zum Muttertag! Fotobücher gibt es in vielen verschiedenen Formen, Größen und Ausführungen. Wir zeigen Ihnen Tipps und Tricks wie Sie mit einfachen aber wirkungsvollen Effekten ein optimales Ergebnis erzielen können und Ihr Fotobuch zu etwas einzigartigem machen.(3 Std.)

## E-Books & Co

Der Kurs soll Ihnen helfen, die für Ihre digitalen Lese- und Hörbedürfnisse geeigneten Speichergeräte auszuwählen. Sie lernen die Möglichkeiten und Grenzen von Smartphone, Tablet und den verschiedenen E-Book-Readern kennen und können Ihre Fragen stellen. (1,5 Std.)

## iTunes Verwaltung leicht gemacht

An diesem Abend zeigen wir Ihnen was Sie so alles mit iTunes anstellen können. Aus dem Kursinhalt: Überspielen von Daten auf den iPod: mp3, Podcast, E-Bücher, Bearbeitung von mp3-Titeln: optimieren, Titelinformationen überarbeiten und anpassen (ID3-Tags), Musikverwaltung mit iTunes (2 Std.)

## Das Apple iPhone

Das iPhone von Apple ist ein sehr intuitives und vielseitiges Smartphone. Wir zeigen Ihnen die Möglichkeiten Ihres iPhones und geben Hinweise zum Thema Einstellungen für den alltäglichen Gebrauch. Bedienung, Ordner, Apps. Wie sie Text schnell schreiben, korrigieren oder diktieren können, Wir zeigen ihnen den App Store und was es dazu beachten gibt. Ebenso ist ausreichend Zeit für Ihre Fragen eingeplant. (2x3 Std.)

## iPhone Aufbaukurs (Teil 2)

In diesem Kurs vertiefen Sie Ihre Kenntnisse aus dem Einsteigerkurs. Wir nehmen uns viel Zeit für Einstellungen und Apps, die wir gemeinsam installieren. Zudem lernen Sie die Möglichkeiten von "iMessage" und "Facetime" kennen. Wir schauen uns die Navigation, Kontakte, alles was sie über Fotos wissen müssen an. Am Ende werden Sie noch vertrauter mit Ihrem "iPhone" sein und die wichtigsten Funktionen routiniert nutzen können. (3 Std.)

## iPhone Vertiefung (Teil 3)

In diesem Kurs gehen wir noch tiefer auf die Nutzung des iPhones ein. Wir schauen uns den Kalender an, passen diverse Einstellungen im Gerät an, damit es sich noch leichter bedienen läßt. Prüfen ob es Stromfresser im Gerät gibt. Gehen in den AppStore und üben mit Apps. (3 Std.)

## DSL, WLAN, FRITZ!Box und Co.

Fast jeder Internetnutzer verfügt über einen DSL-Router und möchte schnell und einfach kabellos im Internet surfen. Doch schon beim Anschließen und Einrichten von Router und Netzwerk treten oft die ersten Probleme auf. Aus dem Inhalt:

DSL-Router anschließen, - Telefonieren über das Internet, Netzwerk konfigurieren und einrichten, WLAN nachhaltig schützen, FRITZ!Box als Datenserver (2 Std.)

## Internettelefonie mit Skype (VoIP)

Voice over IP, kurz VoIP und Skype sind in aller Munde. Wie funktioniert das Telefonieren über das Internet? Wie richtet man sich die Software Skype ein? Wie kann man kostenlos und kostenpflichtig mit Skype telefonieren? (1 Std.)

## Clouds - Internet-Wolken

Was sind Cloud-Dienste und wozu braucht man die? Sie wollen Ihre Bilder einfach mit Freunden oder Verwandten austauschen? Sie möchten Ihre Arbeit mit Kollegen teilen? Sie sind unterwegs und brauchen Ihre eigenen Dokumente? All dies sind mögliche Anwendungsbeispiele für einen Cloud-Service (Datenspeicher). Welche Anbieter gibt es am Markt? Wie hoch sind die Kosten? Wie sicher ist so ein Cloud-Service? (1,5 Std.)

## RSS, Twitter und Co.

Lesen Sie täglich die Zeitung oder sehen sich die Tagesschau an? Gehören auch Bunte, Spiegel oder Stern zu Ihrer Lektüre? Dann sollten Sie auch den Nachrichtendienst der Zukunft kennen lernen: RSS Feeds! Sie erfahren außerdem wie sich mit Twitter stets auf dem Laufenden halten. (1 Std.)

## Kinder sicher ins Internet

Sind sie besorgt, was Ihre Kinder im Internet treiben? Ihre Sorge ist begründet!

Gewalt, Pornografie und Extremismus sind die Schattenseiten des Internets. Schützen Sie Ihre Kinder und helfen Sie Ihnen dabei verantwortungsbewusst mit dem Medium Internet umzugehen. An diesem Präsentations-abend dreht sich alles um die Sicherheit für Ihre Kinder im Internet. (2 Std.)

## Apple iPhone kindersicher machen

Wir zeigen Ihnen wie einfach sie Apple Geräte kindersicher machen können. (1 Std.)

## Internet-Days

Lernen Sie in kurzen Episoden den Einstieg ins Internet, den Umgang mit dem Browser, Such-maschinen, eMails schreiben und beantworten, Internettools wie Download oder TV und Radio Empfang oder Lesezeichen, und Sicherheit im Internet. (4 x 2 Std., 1 x 3 Std.)

## Musik für Diashows

Diashows leben von der musikalischen Untermalung. Wir zeigen Ihnen, wo Sie passende Musik finden können, wie Sie diese am besten einbinden So wird Ihre Diashow zum unvergesslichen Erlebnis! (1,5 Std.)

## Digitale Spuren im Netz

Social Media ist in aller Munde. Die Spuren die man bei der Nutzung von Social Media im Internet hinterläßt sind vielfältig und leicht zu finden. Wir zeigen Ihnen, wie leicht es ist Informationen aus dem Internet zu generieren und was sie tun können, damit dies nicht passiert. (2 Std.)

#### Facebook, Twitter & Co – Segen oder Fluch?

Der Druck bei Facebook oder einem anderen sozialen Netz dabei zu sein, wird immer größer. Heute heißt es nur "weitere Infos in der Facebook Gruppe XY" o.ä. Da sich immer mehr Menschen dort "treffen", ist es verlockend sich auch anzumelden. Wenn Sie erst einmal angemeldet sind, werden sie dieses Angebot wahrscheinlich nicht mehr missen wollen. Wissen Sie aber, was mit all Ihren Daten passiert? Selbst wenn Sie selbst nicht teilnehmen, wurde evtl. bereits ein Datensatz über Sie angelegt. Informieren Sie sich über die wichtigsten Abläufe, stellen Sie Ihre Fragen, diskutieren Sie mit! (1,5 Std.)

## NAS - Festplattenspeicher im heimischen Netzwerk

Network Attached Storage ist eine Möglichkeit viele Daten im heimischen Netzwerk mehreren Computern zur Verfügung zu stellen. Dabei sind die Möglichkeiten von modernen NAS-Systemen weitaus vielfältiger. Dabei lernen Sie worauf Sie beim Kauf achten sollten, wie die grundlegende Einrichtung funktioniert und erhalten einen Einblick in die verschiedenen Funktionen (Cloud, Webspace, FTP-Server uvm.). (1,5 Std.)

## Erste Schritte am Computer: kompakter Einstieg in Internet und PC (für Senioren)

In diesem Kurs erlernen Sie kompakt, anschaulich und zugleich verständlich die Grundlagen und Möglichkeiten von Windows. Zudem wagen wir mit Ihnen den Einstieg in das Internet und erlernen somit den Umgang mit Webseiten, Suchmaschinen und E-Mail. (6 x 2,5 Std.)

## Zweite Schritte am Computer: Vertiefung in Internet und PC (für Senioren)

Wenn Sie bereits Kenntnisse - wie im "kompakten Einstieg" - haben, können Sie an drei weiteren Tagen Ihre Kenntnisse vertiefen und den Umgang mit dem PC oder Laptop weiter üben. Wir haben viel Zeit für Ihre Fragen eingeplant. (3 x 2,5 Std.)

#### E-Mails sicher verschlüsseln

Eine e-Mail ist schnell abgeschickt. Doch wissen wir nicht, wer alles mitliest. Wir zeigen Ihnen wie schnell eine e-Mail verschlüsselt ist und was der Sender sowie der Empfänger dabei beachten muss. Abschließend ist es Ihnen möglich Ihre e-Mail sicher zu verschlüsseln und somit die Geheimdienste der USA und England aus Ihrem e-Mailverkehr auszuschließen. (2 Std.)

#### Haustechniksteuerung mit mobilen Endgeräten

Mit mobilen Endgeräten wie Smartphone und Tablet lassen sich nicht nur Spiele und Office Anwendungen ausführen sondern mittlerweile auch Geräte in der Wohnung oder im Haus steuern. Neben den Lichtanlagen, Heizungen sind dies auch Verdunkelungen und der heimische Kühlschrank. In diesem Kurs lernen Sie Systeme kennen, die eine unkomplizierte Steuerung von unterwegs zulassen. (1 Std.)

## Smartphone unlimited

Dieser Kurs bringt Ihnen die vielen Funktionen Ihres Smartphones näher. Lernen Sie spielerisch die Möglichkeiten Ihres Smartphones kennen. Wir werden in einer Art Schnitzeljagd Ihr Telefon auf Touren bringen und Sie zu einem Meister Ihres Telefons machen. Auf alle Fälle steht der Spaß mit dem Gerät im Vordergrund!

Voraussetzungen: vollgeladenes Smartphone (Apple, Samsung, Sony, etc.), einen Account des Apple App Stores oder Google Play Stores (Passwort nicht vergessen!!) (1 x 1 Std., 1 x 2 Std.)

## Risiken und Nebenwirkungen der Digitalisierung

Alles wird digital: Freizeit, Arbeit, Kommunikation und auch der Kühlschrank. Big Data, Industrie 4.0, Künstliche Intelligenz - vielgebrauchte Begriffe, die manchmal mehr Verwirrung als Klarheit schaffen. Sicher ist: Digitalisierung führt zu tiefgreifenden Umwälzungen in Wirtschaft und Gesellschaft. Dieser Vortrag hilft Ihnen, einen klareren Blick in die digitale Welt zu werfen und sensibilisiert Sie für Risiken und Nebenwirkungen des digitalen Alltags. (1,5 Std)

## Silversurfer

Ein Blick in aktuelle Studien zeigt: Ältere Generationen sind im Online-Zeitalter angekommen. Ob Banküberweisungen, ein schnellgetätigter Einkauf, Preisvergleiche, Mediathekennutzung oder einfach den Kontakt mit geliebten Menschen egal wo auf der Welt halten, das Netz hat viel zu bieten.

Doch woran erkennt man, welche Informationen aus dem Internet zu trauen sind? Worauf beim Onlineeinkauf zu achten ist und wie die eigenen Daten im Netz geschützt werden können? Diese und viele weitere Fragen werden in den Silver-Surfer-Kursen beantwortet. Die Kurse greifen zudem eine zentrale Entwicklung der letzten Jahre auf: Smartphones und Tablets. In den Kursen wird gelernt, wie man mit mobilen Endgeräte sicher und souverän umgehen kann, wie man Apps installiert und welche Chancen und Risiken mit der Nutzung des mobilen Internets verbunden sind. (mehrere Tage und Stunden, modular)

## Sicherheit beim Onlinebanking

Online-Banking wird von vielen Banken mit den Attributen bequem, sicher und schnell beworben. Zusätzlich schließen immer mehr Banken die Filialen vor Ort. Die Schattenseiten des Online-Bankings sind dabei die immer wiederkehrenden Berichte über Sicherheitsrisiken und Betrügereien. Wir zeigen Ihnen Möglichkeiten, das Risiko zu minimieren, die Sicherheit beim Online-Banking zu verbessern, Bedrohungen zu erkennen. Dieser Vortrag ist anbieterneutral und richtet sich an alle Nutzer von Online-Banking. (1,5 Std)

#### Wie Prominente die Daten verloren

Durch alle Medien ging der Datenleak vieler Persönlichkeiten durch einen Hacker. Damit es Ihnen nicht ebenso ergeht zeigen wir Ihnen schnelle Schritte zu mehr Datensicherheit. Themen sind: Sicheres Passwort erstellen, Virenscanner, Links identifizieren, Welche Software zum Datenschutz (1 Std)

#### Threema - der sichere Messenger

Messengerdienste haben die SMS als Kurznachrichtenmedium abgelöst. Der Messengerdienst "Threema" zeichnet sich dabei durch seinen erhöhten Datenschutz aus und konnte schon vor anderen Messengern Ende-zu-Ende-Verschlüsselung. Wir zeigen Ihnen, wie sie diesen Messengerdienst einrichten, Kontakte bestätigen und die meisten Funktionen meistern. (1 Std)

## Netflix, Spotify, Deezer und Co

Netflix, Spotify, Deezer sind nur einige Dienste auf dem immer größer werdenden Streaming-Markt.

Dabei werden Inhalte nicht mehr gekauft, sondern ein Nutzungsrecht erworben. Wir zeigen Ihnen die Vor- und Nachteile der verschiedenen Dienste. (1,5 Std)

## Bezahlmethoden auf dem Prüfstand

Egal ob im Internet oder im lokalen Handel, immer neue Bezahlmethoden werden Ihnen angeboten. Bei vielen Vorteilen vom kontaktlosen Zahlen (NFC) oder ApplePay gibt es auch einige Nachteile. Wir zeigen Ihnen die Vor- und Nachteile der verschiedenen Bezahlmethoden sowie wie Sie sich gegen Betrügereien schützen können. (1,5 Std)

#### Gutes tun im Internet

Wenn wir im Internet suchen, einkaufen oder Filme schauen tun wir etwas für uns. Aber gleichzeitig können wir auch etwas für andere tun. Zum Beispiel für Kinder, Tiere, das Klima, die Umwelt, … Wie kann ich beim Online-Einkauf Hilfsprojekte unterstützen ohne einen Cent mehr auszugeben? Was sind "grüne" Suchmaschinen? Welche Vor- und Nachteile haben sie? "Digitaler CO2 Fußabdruck" – Wieso schadet Googlen, WhatsAppen und Netflix schauen dem Klima? Welche Apps helfen mir bei einem nachhaltigeren Leben? (1,5 Std)

## Souverän digital - So will ich leben. So will ich arbeiten.

Die vhs-Seminarreihe für alle, die ihr Leben und Arbeiten in der digitalen Welt sicher und selbstbestimmt gestalten wollen.

Digitalisierung prägt alle Lebensbereiche und Arbeitsfelder, die Privatsphäre ebenso wie den beruflichen Alltag. Digitalisierung als größte technologische Umwälzung seit der Industrialisierung bedeutet: Leben, Lernen und Arbeiten neu organisieren.

#### **9 Module für Ihre Digitale Kompetenz**

Die Seminarreihe ist modular konzipiert. Das heißt: Sie buchen Ihre Einzelseminare nach Bedarf und stellen Ihr persönliches Programm zusammen.

#### **Online-Coaching für Lerntransfer**

Das Extra Plus zu Ihrer Weiterbildung: Ihre Seminar\*leiterinnen stehen Ihnen auch nach dem Seminar noch für vier Wochen zur Verfügung. Stellen Sie Ihre Fragen dann, wenn sie im täglichen Business aufkommen. Wir antworten Ihnen schnell und praxisnah in der vhs.cloud.

#### Signal - eine sichere Alternative?!

Signal ist ein weiterer Messenger auf dem Markt, der sich in den letzten Monaten immer größerer Beliebtheit erfreute. Wir zeigen Ihnen wie dieser funktioniert und wie sie ihn einsetzen können. (1,5 Std)

## Cookies, Tracker und Co

Bei einem Besuch einer Webseite steht mittlerweile zuallererst die Frage nach ihrer Zustimmung zu vielen diversen Trackern, Scannern und Cookies. Nicht alle dienen dabei der Funktion der Webseite sondern der Nachverfolgung ihrer Bewegung im Internet. Wir zeigen Ihnen auf, was dahinter steckt und welche Optionen Sie haben. (1,5 Std)

## Fake-News - prüfen und erkennen

In den heutigen Zeiten ist die Nachrichtendichte sehr hoch. Einige Neuigkeiten sind dabei echt und manche stellen sich im Nachhinein als sogenannte "Fake-News" heraus. In diesem Webinar zeigen wir ihnen wie Sie Nachrichten auf deren Wahrheitsgehalt prüfen und Fake-News erkennen können. (1,5 Std)

## Der Kurse ohne Namen

Gerne entwickle ich auch einen Kurs speziell an Ihre Anforderungen. Ich benötige dazu ein paar Eckpunkte zu dem gewünschten Thema, dann schaue ich, ob ich das mit Inhalten und Wissen abbilden kann. Ich freue mich auf Ihre Anfragen.

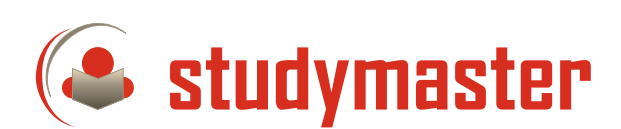

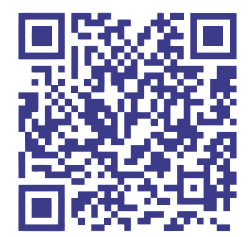

Markus Bartsch Wettersteinstr. 29 82061 Neuried

Telefon 089 – 75080120 Mobil 0177 - 2137521

http://www.studymaster.de lernen@studymaster.de